### **Queensway School- Knowledge Organiser Community Conservative Conline Safety and Coding Year 5, Term 3**

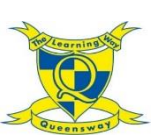

# Coding

## **Key Words**

**Private information** – information that can be used to identify you. **Variable –** a named area in computer memory. A variable has a name and a value. The program can change this variable value. **Action –** types of commands which are run on an object. They could be used to move an object or change on of its properties. **Algorithim –** a precise set of step by step instructions used to solve a problem or achieve a goal.

**Bug –** a problem in the computer program that stops it working in the way it was designed.

**Command –** a single instruction in a computer program.

**Debug/debugging –** looking for any problems in the code, fixing and testing them.

**Event –** something that causes a block of code to run.

**If/else –** a conditional command, which tests a statement. If the condition is true, then the commands inside the 'if block' will run. If the condition is not met, then the commands in the 'else block' will run.

**Input –** information going into the computer. Can include moving or clicking the mouse, using the keyboard or swiping or tilting the device.

**Output –** information that comes out of a computer e.g sound. **Repeat –** this command can be used to make a block of commands run a set amount of times or forever.

**Selection –** This is a conditional/decisional command. When selection is used, a program will choose a different outcome based on selection.

#### **Websites you can use at home:**

<https://projects.raspberrypi.org/en>

<https://scratch.mit.edu/>

<https://hourofcode.com/uk/learn>

#### **Sequences**

We will be programming an interactive game with a range of different functions. The children will be able to use coding to create the game, apply a timer and give the game dual functionality.

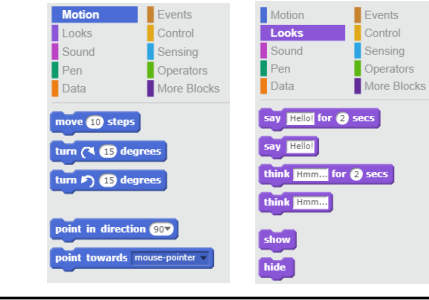

**Variables**

be changed.

timer.

Motion

**Looks** 

Sound

 $P_{en}$ 

Data

 $\overline{m}$  time

Make a Variable

set timer  $\bullet$  to  $\blacksquare$ change timer by A show variable timer hide variable timer

can be used later.

A variable is something which can

In computer programming, we use variables to store information in our program that might change and

The variable could be a score or a

**Events** 

Control

Sensing

Operators

More Blocks

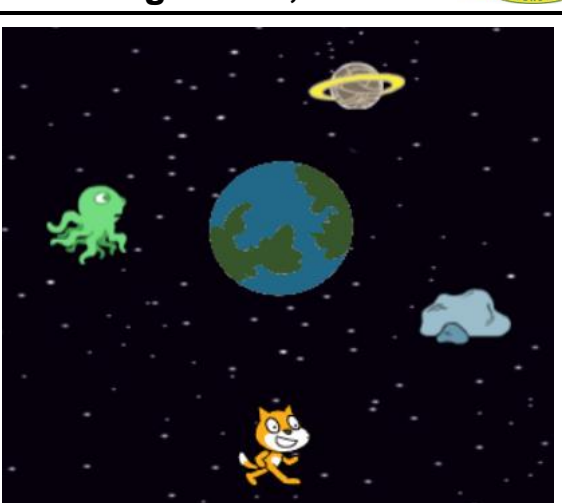

# **What does a timer look like?**

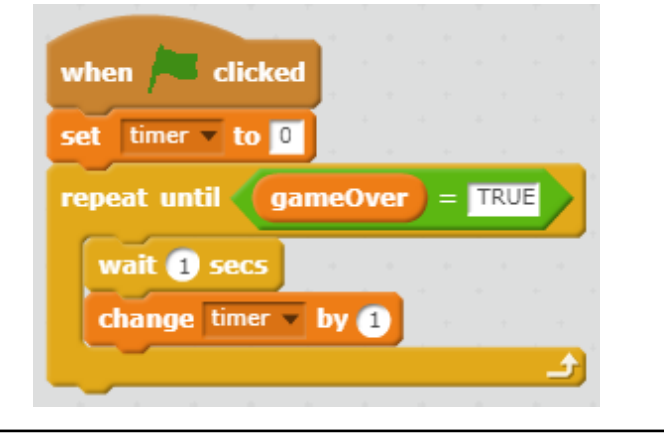

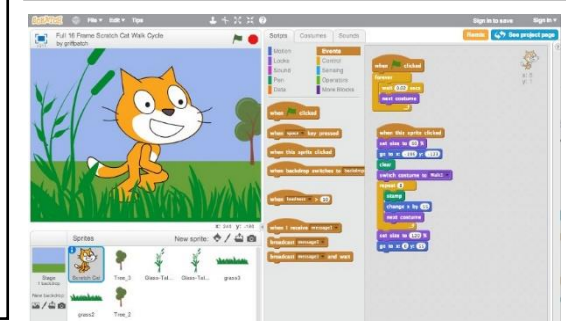

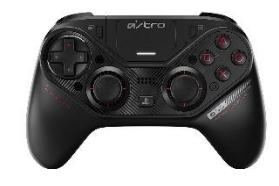